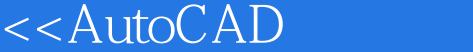

- 13 ISBN 9787302127260
- 10 ISBN 7302127263

出版时间:2006-6

页数:324

字数:505000

作者:张强华,李小青

extended by PDF and the PDF

 $\Rightarrow$ 

http://www.tushu007.com

, tushu007.com

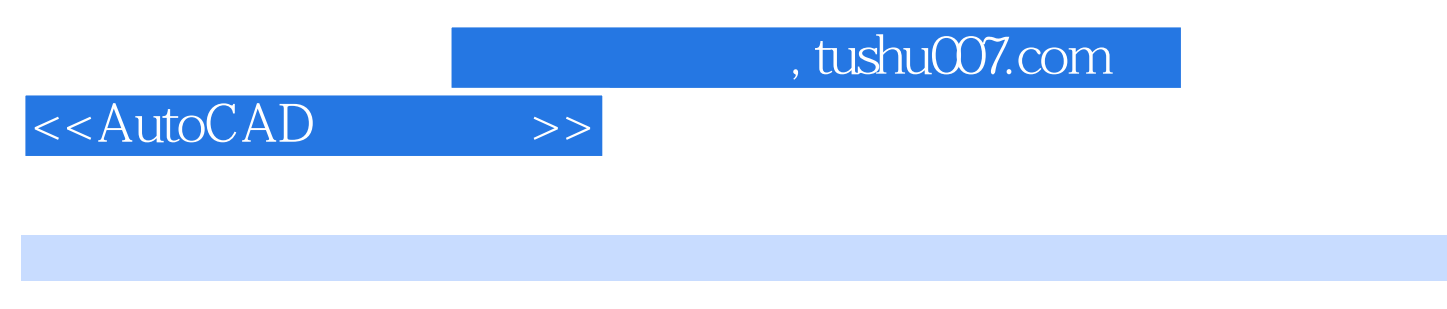

AutoCAD 2006 AutoCAD

AutoCAD Internet

## <<AutoCAD>>>>

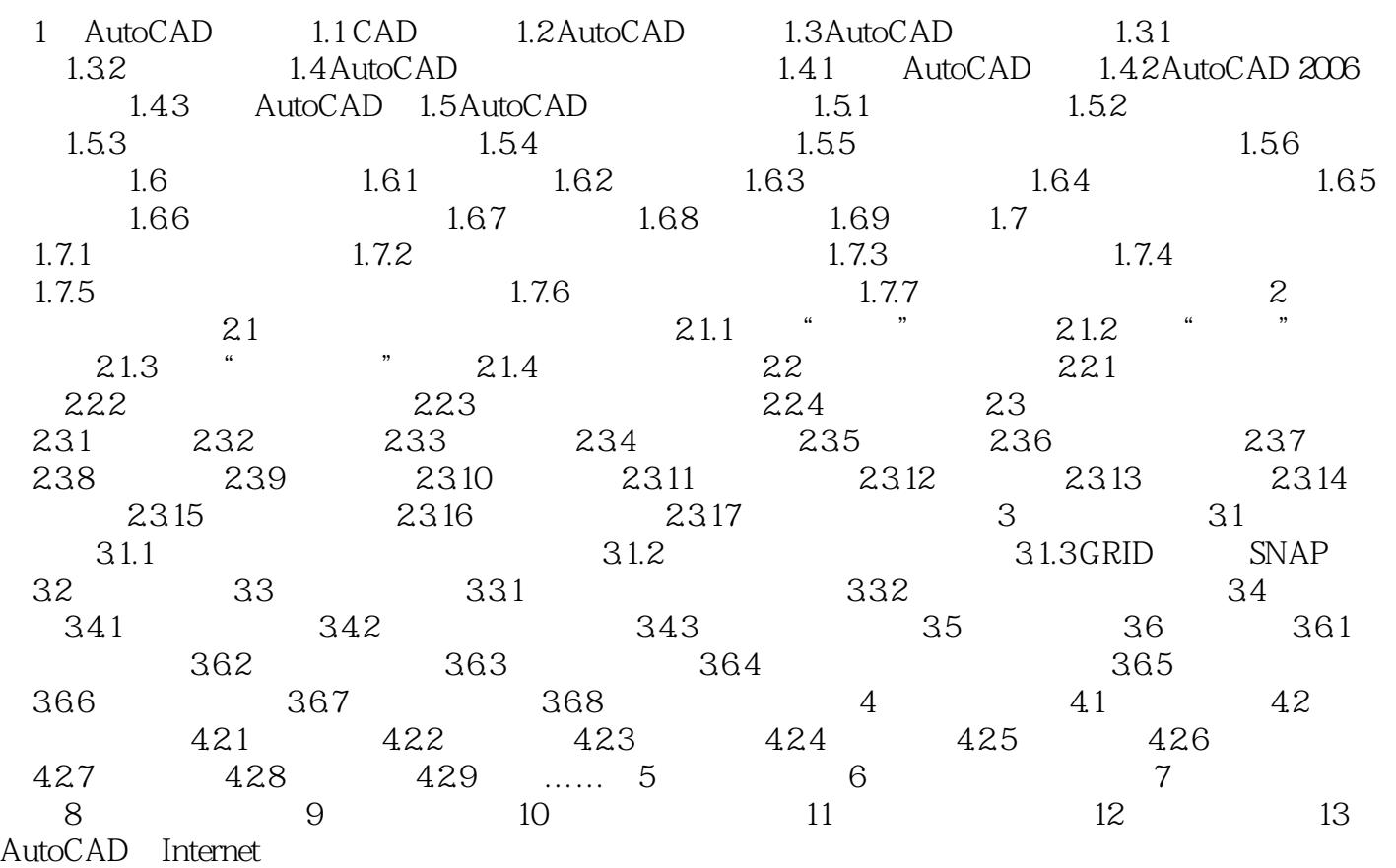

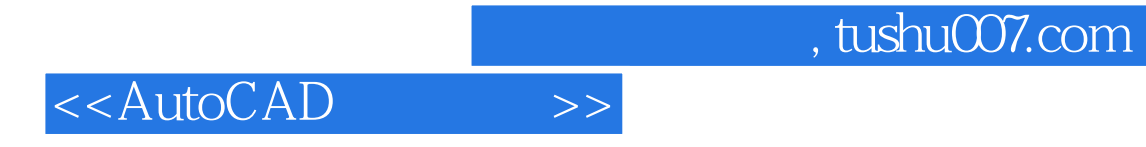

本站所提供下载的PDF图书仅提供预览和简介,请支持正版图书。

更多资源请访问:http://www.tushu007.com